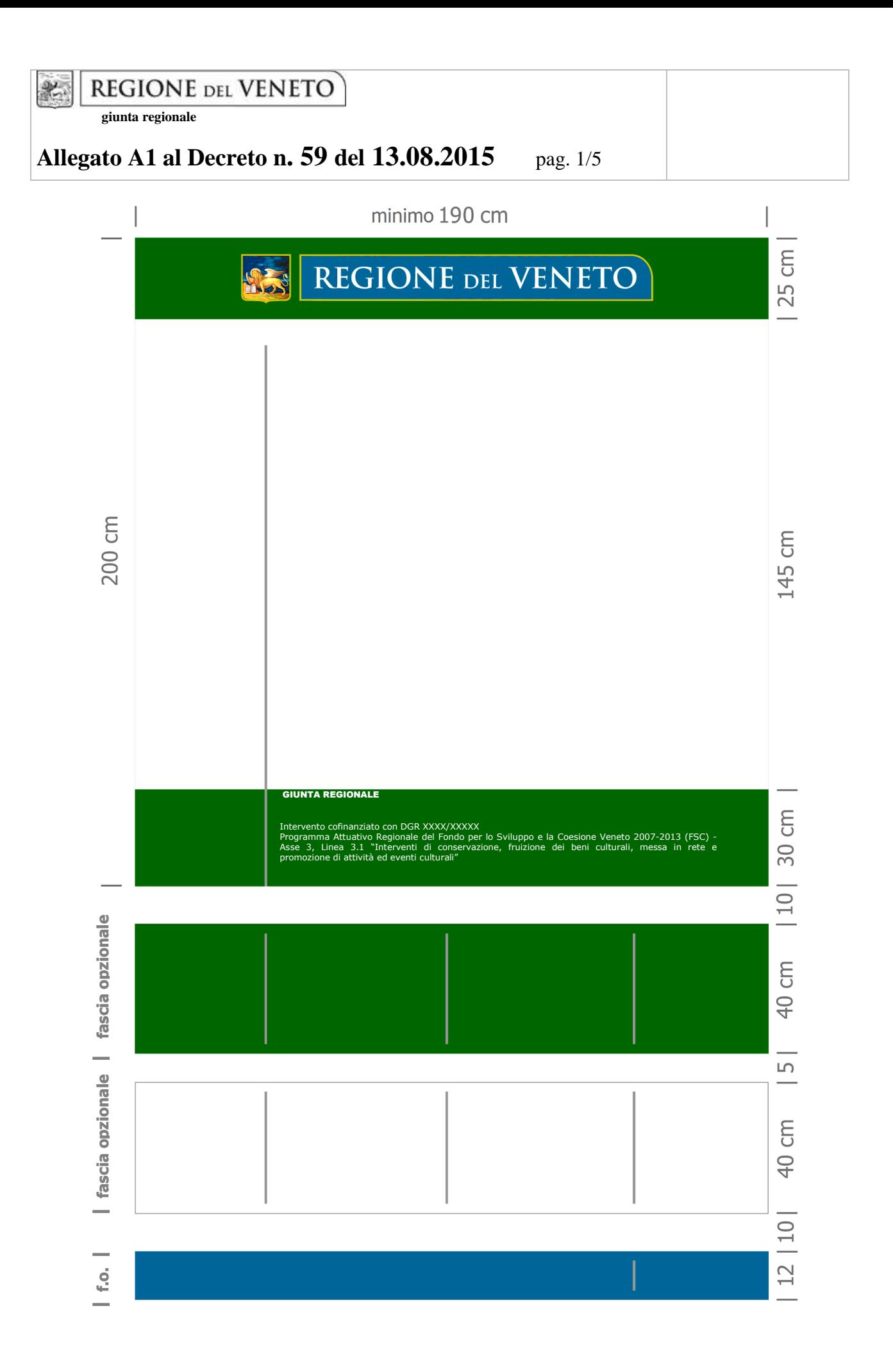

# Modello del CARTELLO DI CANTIERE

## **MISURE E PROPORZIONI**

Il cartello di cantiere dovrà rispettare le misure e proporzioni indicate nella figura a pag 1.

# **COLORI**

Il verde delle fasce dovrà rispettare i seguenti codici cromatici:

- RGB: Red 0 Green 102 Blue 0
- Quadricromia: Cyan 81 Magenta 21 Yellow 100 Black 28

Per la riproduzione monocromatica (avendo a disposizione solo il colore nero): delimitare con un filetto nero l'area delle fasce (a sfondo bianco o grigio chiaro) ed inserire nella fascia superiore il Logotipo regionale, in colore nero su sottofondo bianco.

# **LOGO, FONT CARATTERE ED ALLINEAMENTO DEI CONTENUTI**

Il Logotipo della Regione Veneto, posizionato al centro della fascia superiore verde, dovrà essere di colore Pantone n. 315 con retino al 70% e sottofondo di leoni stilizzati.

Per le informazioni ed i dati relativi all'intervento, che vanno inseriti esclusivamente nel grande spazio bianco di destra , dovrà essere utilizzato il Font Tahoma in colore grigio scuro/carbon (RGB tra 55 e 65). Fanno eccezione solo l'indicazione del committente e dell'oggetto dell'intervento, da realizzarsi in maiuscolo nel medesimo colore, ma utilizzando il Font Aria Black. In quest'area non sono ammessi stemmi o logo.

La dicitura completa "REGIONE VENETO – GIUNTA REGIONALE", va riportata in maiuscolo, nella fascia inferiore verde, utilizzando il Font Arial Black in colore bianco.

Per gli altri testi ed informazioni della fascia inferiore verde, utilizzare il Font Tahoma, in colore bianco.

L'allineamento orizzontale a sinistra di tutti i testi del cartello, va effettuato utilizzando come riferimento l'inizio della sola barra dei leoni stilizzati del Logotipo della Regione Veneto.

L'allineamento verticale (centrato) di testi ed informazioni, va invece effettuato per fasce.

Nello spazio/colonna bianco di sinistra, divisa dallo spazio di destra da un filetto di colore grigio, allineato orizzontalmente, con l'estremità inferiore dello scudo regionale, va inserito nella parte alta l'eventuale stemma o logo del committente/soggetto attuatore/beneficiario del finanziamento regionale, mentre, staccati, più in basso, a partire dal fondo il logo degli eventuali altri soggetti o sponsor che contribuiscono alla realizzazione dell'intervento.

In quest' area non sono ammessi logo di studi ed imprese coinvolti nella realizzazione dell'opera.

## **Le fasce opzionali, per rendering, i logo delle imprese ed i link multimediali**

Sotto il Cartello di Cantiere è possibile aggiungere apposite fasce, secondo l'ordine, le dimensioni ed i modelli indicati in figura, a sfondo verde per rendering-foto-disegni, a sfondo bianco per logoinformazioni sulle imprese e studi coinvolti nella realizzazione dell'intervento, a sfondo azzurroacqua per i link a contenuti multimediali.

Le fasce sono opzionali e quindi non obbligatorie, possono esserci tutte o essere presenti in parte, tuttavia se nell'ambito del cartello di cantiere, si sceglie di inserire alcuni logo di imprese, immagini di progetto, indicazioni di siti, è necessario seguire l'ordine e le indicazioni stabilite.

Si precisa che la distanza tra la prima fascia ed il cartello di cantiere, dovrà essere di 10 cm, quella tra una fascia e l'altra di 5 cm.

Nella fascia "azzurro-acqua" ( RGB: Giallo 117 - Blu 136 / Quadricromia: Cyan 100 – Yellow 12 – Black 43 / Pantone 315 C 100%) , distante 10 cm dal cartello o dalle fasce precedenti, troveranno spazio le indicazioni relative a siti web istituzionali e non, contenenti ulteriori informazioni, disegni ed immagini, relative all'intervento.

Nello spazio più a destra, oltre il filetto grigio, possono essere collocati i loghi di eventuali link diretti (tipo QR Code), o canali attivati (tipo Messaggi Twitter, Video su You Tube, ecc… ).

#### **ALTRE INDICAZIONI**

Il cartello di cantiere, dovrà rispettare per collocazione e materiali le norme sulla sicurezza dei cantieri e dei luoghi di lavoro, evitando quindi di creare pericolo, ostacolo o intralcio.

Potrà essere realizzato indifferentemente su supporto rigido o flessibile (tipo telonato).

Se esposto in luoghi completamente all'aperto, o privi di protezione, il cartello di cantiere, dev'essere realizzato in materiali e con caratteristiche tali da resistere alla pioggia ed al vento (evitando il pericoloso "effetto vela").

#### **REPERIMENTO FILE MODELLI ed INFORMAZIONI**

#### **Il Logotipo della Regione Veneto, in alta risoluzione, può essere richiesto alla Sezione Comunicazione ed Informazione - tel. 041 2792746 - cominfo@regione.veneto.it**

L'eventuale File contenente il Modello del Cartello di Cantiere in "formato grafico", puo' essere scaricato dal sito internet regionale (www.regione.veneto.it), cercando tra le pagine web della Sezione di riferimento, e successivamente tra la corrispondente iniziativa/linea di finanziamento, oppure nell'eventuale sezione modulistica, ove presente.

E' disponibile, dove e come possibile, solo il materiale nei formati scaricabili dal sito.

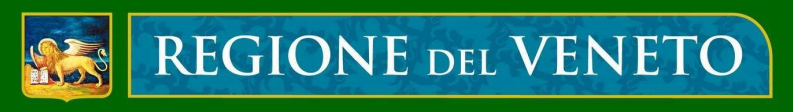

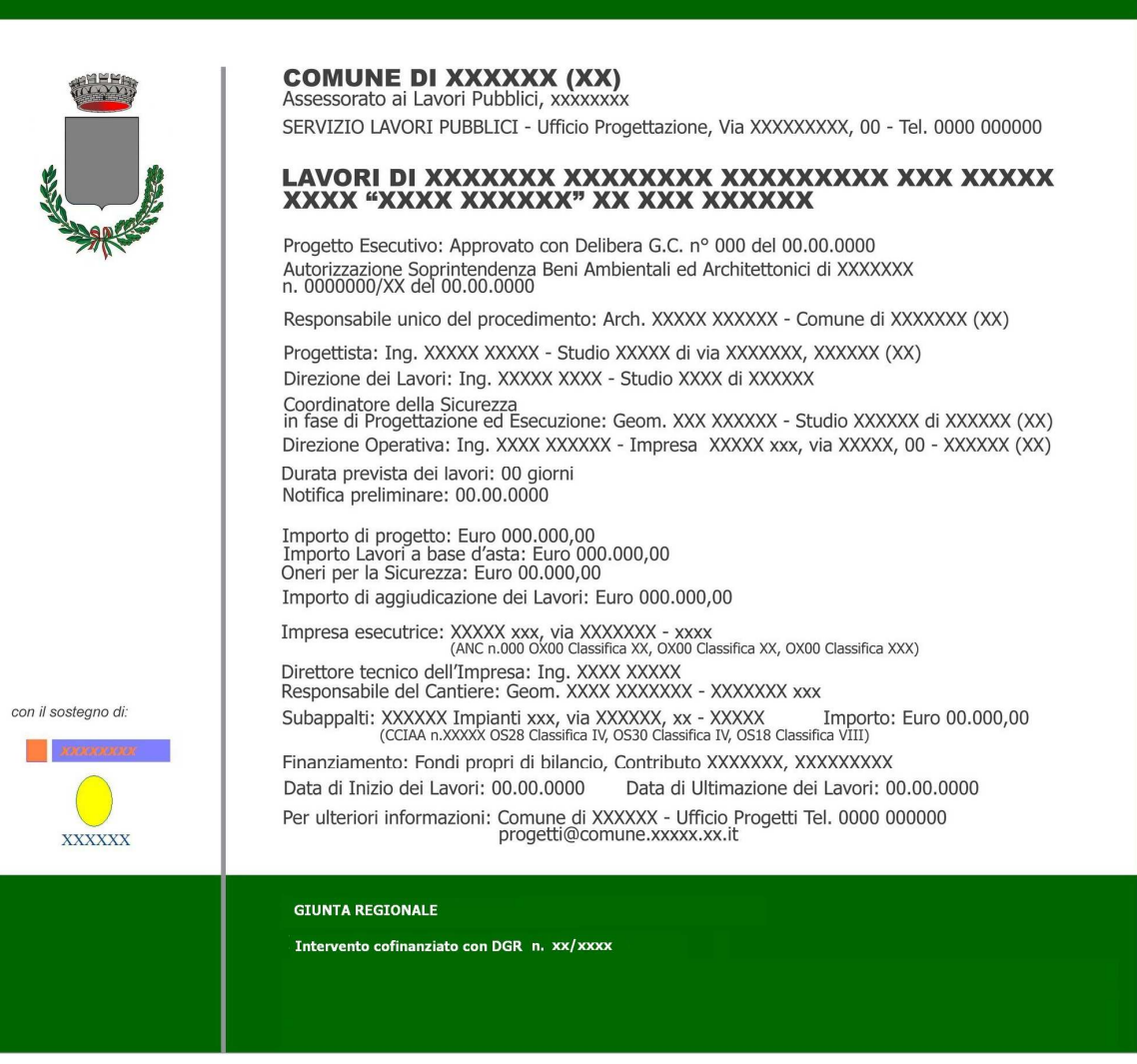

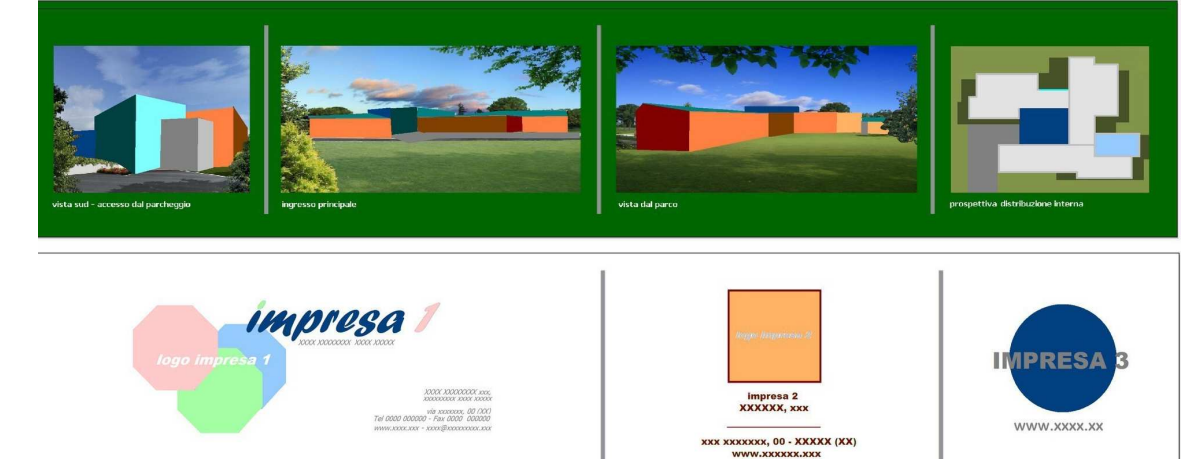

www.comune.xxxxx.xx.it/cantieri

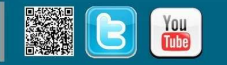

\* L'associazione di Nomi, Informazioni ed Immagini presenti è puramente casuale o inventata, o reperita dal web a scopo esclusivamente dimostrativo, per agevolare la composizione del Cartello stesso.